## **Custom Node Example**

Create <custom> Node

 $\Box$  Add to Data DOM

Create <custom> Node Output:

## Movies loadXML() Example

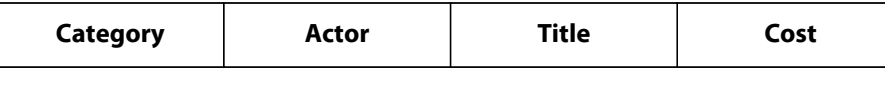

Submit Test (inspect submitted XML data)

## **URI Encoding Tool**

String to Encode (string will encode as you paste/type)

**Encoded String**